## Get microsoft office 2010 free full version

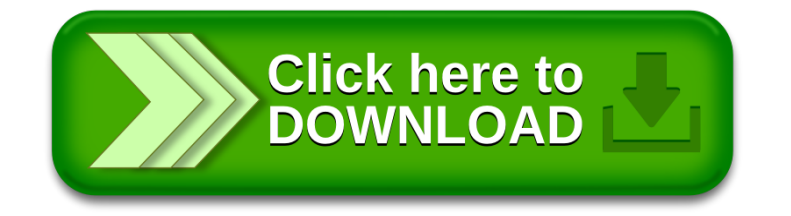